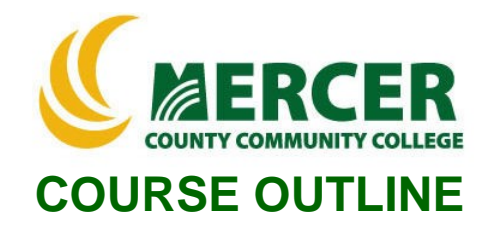

**Hours: Lecture/Lab/Other 2/2/0**

**Course Number Course Title Credits CIS 173 PC Applications: Database 3**

**Pre-requisite**

**COS 101, COS 102, IST 101, or equivalent proficiency**

**Implementation Semester & Year SPRING 2022**

## **Catalog description:**

Students acquire a working knowledge of Access, a relational database, with emphasis on creating tables, queries, reports, and forms.

# **General Education Category: Not GenEd**

#### **Course coordinator:**

Terry Voldase, Associate Professor of Computer Information Systems, 609-570-3481, [voldaset@mccc.edu](mailto:voldaset@mccc.edu)

## **Required texts & Other materials:**

- GO! With Microsoft Access 2019 Comprehensive, 1/e + MyLab IT w/ Pearson eText ISBN: 9780135768983
- Microsoft Office 2019 free software provided by MCCC
- PC and Mac computers with software downloads permissions

## **Course Student Learning Outcomes (SLO):**

## *Upon successful completion of this course the student will be able to:*

- 1. Understand what databases are used for and specifically how to use the most important and common features of Microsoft Access®. (**Supports ILGs 2, 4, 11; PLOs 1, 2, 3**)
- 2. Use Microsoft Access® to solve business problems. (**Supports ILGs 2, 4, 11; PLOs 1, 2, 3**)
	- create a table
	- create queries
	- create forms for entering data
	- create reports

## **Course-specific Institutional Learning Goals (ILG):**

**Institutional Learning Goal 2. Mathematics.** Students will use appropriate mathematical and statistical concepts and operations to interpret data and to solve problems.

**Institutional Learning Goal 4. Technology.** Students will use computer systems or other appropriate forms of technology to achieve educational and personal goals.

**Institutional Learning Goal 11. Critical Thinking:** Students will use critical thinking skills understand, analyze, or apply information or solve problems.

### **Program Learning Outcomes for Business Studies (A.A.S.) – Business Systems Concentration**

- 1. Understand basic accounting statements and their role in managing a business;
- 2. Acquire computer literacy and exposure to hardware, software, networking, databases, and ethical issues;
- 3. Apply financial concepts and tools to achieve personal goals.

## **Units of study in detail – Unit Student Learning Outcomes:**

## **Unit I [Unit I Database Introduction] [Supports Course SLO #1, 2]**

## *Learning Objectives*

#### *The student will be able to:*

- Define a database
- Define Microsoft Access and provide a quick tour of the Access interface
- Understand different views and their purposes
- Define key terms: data types, database, table, field, field properties

#### **Unit II [Unit II Tables and Relationships] [Supports Course SLOs #1, 2]** *Learning Objectives*

#### *The student will be able to:*

- Define a primary key
- Use primary keys to maintain database information
- Relate tables to enhance functionality of databases
- Understand one-to-many relationships
- Define key terms: one-to-many relationships, primary key, foreign key, common field

## **Unit III [Unit III Queries] [Supports Course SLOs #1, 2]** *Learning Objectives*

#### *The student will be able to:*

- Define a query and the query wizard
- Create a query and specify criteria
- Filter and sort records
- Create calculations in queries
- Understand AND (and) OR conditions
- How and when to use a cross tab query, a parameter query, action queries and other advanced
- query applications
- Define key terms: query, criteria, calculated field, AND condition, OR condition

# **Unit IV [Unit IV Forms] [Supports Course SLOs #1, 2]** *Learning Objectives*

## *The student will be able to:*

- Define the Form object
- Create and modify forms
- Use forms for data entry
- Use and explain the form wizard
- How and when to use sub forms
- Define key terms: form, controls, control source, sub form

## **Unit V [Reports] [Supports Course SLOs #1, 2]** *Learning Objectives*

## *The student will be able to:*

- Define and print reports
- Use the report wizard
- Utilize conditional formatting
- Customize reports
- Understand the design and sections of reports
- Use a query with a report
- Print mailing labels
- Define key terms: report, conditional formatting, control source, grouping and sorting, report sections

## **Unit VI [Unit VI Integrating Access] [Supports Course SLOs #1, 2]**

## *Learning Objectives*

## *The student will be able to:*

- Demonstrate how and when to import queries
- Demonstrate how and when to export queries
- Demonstrate how and when to link tables
- Demonstrate how to integrate MS Access with other applications

## **Unit VII [Unit VII Advanced Access Topics] [Supports Course SLOs #1, 2]** *Learning Objectives*

## *The student will be able to:*

- Demonstrate how and when to use macros
- Demonstrate how to create and use command buttons
- Demonstrate when to use VBA
- Demonstrate how to protect a database with a password
- Demonstrate how and why to create an ACCDE file

# **Evaluation of student learning:**

# **Grade Criteria: Grading:**

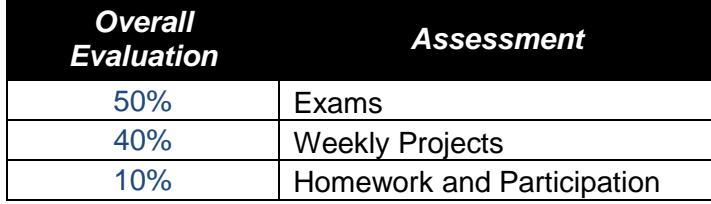

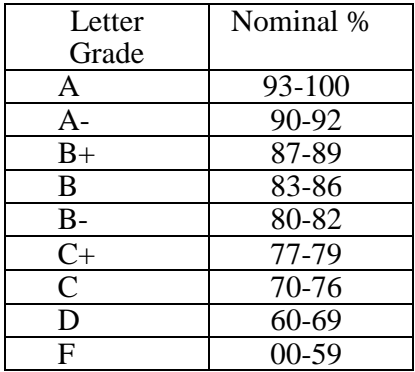